## Web Development

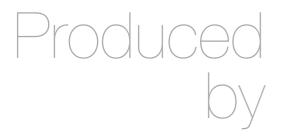

Eamonn de Leastar (edeleastar@wit.ie)
Dr. Brenda Mullally (bmullally@wit.ie)
Siobhan Drohan (sdrohan@wit.ie)

Department of Computing, Maths & Physics Waterford Institute of Technology

http://www.wit.ie

http://elearning.wit.ie

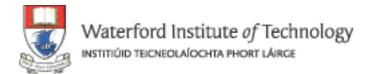

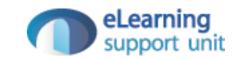

## Pictures

#### **Pictures**

- Profile controller can be equipped with two new actions:
  - upload a picture:
    - send picture to databased for the current user
  - 'get' a picture:
    - · read back a picture from the database for some given id
- In both cases, the picture will be associated with the 'id' of the user
- In a Play model a picture is represented by a 'Blob' class
  - BLOB = Binary Large Object

## Four Steps:

- 1: Equip User Model with a Blob
- 2: Provide 'Upload Picture' route + action in HomeProfile
- 3: Provide 'Get Picture' route + action in HomeProfile
- 4: Invoke 'Get Picture' action in views/HomeProfile
- 5: Invoke 'Upload Picture' action in views/HomeProfile
- 6: Invoke 'Get Picture' action in views/UserProfile

## 1: Equip User Model with a Blob

 The Blob will be the field that holds the picture in the database

```
public class User extends Model
{
   public String firstName;
   public String lastName;
   public String email;
   public String password;
   public String statusMessage;
   public Blob profilePicture;

// as before...
}
```

### 2: Provide 'Upload Picture' route + Action in HomeProfile

```
POST /profile/uploadpicture/{id} Profile.uploadPicture
```

- Must provide ID of user + the image data.
  - Locate the user in the database
  - Insert the picture
  - Save the changes

```
public static void uploadPicture(Long id, Blob picture)
{
   User user = User.findById(id);
   user.profilePicture = picture;
   user.save();
   index();
}
```

### 3: Provide 'getPicture' route + action in HomeProfile

```
GET /profile/getpicture/{id} Profile.getPicture
```

- Look up the user in the database
- Read the picture from the correct field
- If there is actually a picture there
  - render the image to the view as binary data

```
public static void getPicture(Long id)
{
   User user = User.findById(id);
   Blob picture = user.profilePicture;
   if (picture.exists())
   {
      response.setContentTypeIfNotSet(picture.type());
      renderBinary(picture.get());
   }
}
```

#### 4: Invoke 'Get Picture' action in views/Profile

```
<h3>Profile Image</h3>
<img src="/profile/getpicture/${user.id}">
```

```
public static void getPicture(Long id)
{
   User user = User.findById(id);
   Blob picture = user.profilePicture;
   if (picture.exists())
   {
      response.setContentTypeIfNotSet(picture.type());
      renderBinary(picture.get());
   }
}
```

### 5: Invoke 'Upload Picture' action in views/HomeProfile

 Input type is 'file' - which will trigger browse of local file system and enable selection of any image file on disk

```
public static void uploadPicture(Long id, Blob picture)
{
   User user = User.findById(id);
   user.profilePicture = picture;
   user.save();
   index();
}
```

## 6: Invoke 'Get Picture' action in views/PublicProfile

<img src="/profile/getpicture/\${user.id}"/>

# THE END

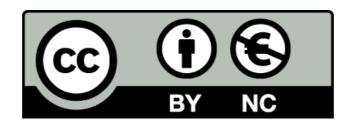

Except where otherwise noted, this content is licensed under a Creative Commons Attribution-NonCommercial 3.0 License.

For more information, please see http://creativecommons.org/licenses/by-nc/3.0/

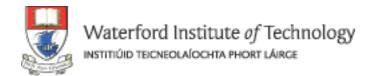

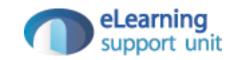